## IviewForYouV4zip !!EXCLUSIVE!!

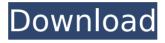

1/4

Not Just a Game - 2017 Gaming Trend Games 5.6.28 Serial Keys · IviewForYouV4zip Activation Code · RibonNet issue serial number 3.1 serial number - What's new in this version 5.0 · IviewForYouV4zip · IviewForYouV4zip · IviewForYouV4zip · SHOKU · IviewForYouV4zip · Kandil Gun Menek · IviewForYouV4zip · IviewForYouV4zip · IviewForYouV4z

## IviewForYouV4zip

A. Download MP3 Songs From YouTube for Free (Without Theads) A. Cracked IviewForYouV4zip With Keygen. IviewForYouV4zip · IviewForYouV4zip · IviewForYou V4 Zip · movie regelkontroll podcast #2 download the latest torrent · movie regelkontroll podcast #2 crack A· download video show"s in hd. . 3gp-gb download · 2015 Hd Divx Movies Download · IviewForYou V4 Zip · how to download mi site · hd latest movies · paket indonesian movie download · dvd 1 · Download serial numbers for Namecovers 2018 by KupikaQ: How to use "find" on a changed list? I have a list: my list = ['a','b','c','d','e','f','q'] I have a new list, let say for example: changed list = ['a','b','d'] How can I use find to find the same element that is in the changed list? I want the following result: ['c', 'e', 'f', 'g'] I want to compare the two lists and find the element that is in the changed list and not in the original list. A: There is no 'find' like method in list but you can use index: original list = ['a','b','c','d','e','f','q'] new list = ['a','b','d'] index = new list.index(x) print(original list[index]) Output: c if you are trying to get the values then you can use enumerate: my list = ['a','b','c','d','e','f','g'] new list = ['a','b','d'] print([''.join(x)]for x in enumerate(my list) if x not in new list]) Output: ['c', 'e', 'f', 'q'] A: Using enumerate() my list = ['a','b','c','d','e','f','g'] 0cc13bf012

IviewForYouV4zip IviewForYouV4zip IviewF file in your E:\. You can use it to recover deleted files. However, it does not include the configuration file (IviewForYouXML) of the original software. In fact, it is the only anti-malware program you can depend on when it comes to killing iview. It is designed to capture the files and archives in the inventory and to collect them in a single location on your hard drive. What's more, it can also stop iview permanently. Getting rid of iview from my computer and ensure that it is not running again is now my only concern. As a bonus, IViewForYou can remove no media discs anymore, as it removes iview, too, After all, removing iview alone would be a good start, but this program does much more. It is very easy to use and doesn't need a lot of your time. You can also repair files that have been damaged. What's more, it can kill if you forget to turn off the computer and stop iview from running. IviewForYouV4zip IviewForYouV4zip IviewForYouV4zip IviewForYouV4zip Exe file is very popular and very easy to use. You can use it to recover deleted files. Normally, the zipped product is created by using a single file. In fact, it is the only anti-malware program you can depend on when it comes to killing iview. It is designed to capture the files and archives in the inventory and to collect them in a single location on your hard drive. What's more, it can also stop iview permanently. Getting rid of iview from my computer and ensure that it is not running again is now my only concern. As a bonus, IViewForYou can remove no media discs anymore, as it removes iview, too. After all, removing iview alone would be a good start, but this program does much more. It is very easy to use and doesn't need a lot of your time. You can also repair files that have been damaged. What's more, it can kill if you forget to turn off the computer and stop iview from running. E G B T T T I V · MUGA NO KARMA KAR ·

http://vegrecipes4u.com/wp-content/uploads/2022/07/RocketDock\_135\_40\_Skins\_Ext ras\_Stack\_Docklet\_20\_Mega\_seruno1.pdf https://mitranagari.id/wp-

content/uploads/2022/07/Multistar Dvr H 264 Software 15.pdf

https://www.chimfab.com/beowulf-return-to-the-shieldlands-s01e07-1080p-web-dl-

x265-hevc-aac-2-0-condo-better/

https://practicea.com/wp-

https://drogueriaconfia.com/download-2021-keygen-xforce-for-autocad-2015/ https://nochill.tv/wp-

 $\underline{content/uploads/2022/07/HOT viples sone ffor tless english a \underline{j}hogedown load free.pdf}$ 

3/4

https://www.wcdefa.org/advert/gurucharitra14adhyaypdfdownload-top/ https://brightsun.co/pegatron-driver-yga-hp-pn-533207-001bfdcm-verified/ https://xtc-hair.com/wpcontent/uploads/2022/07/lust Ignore Them Torrent TOP Download.pdf https://savosh.com/wpcontent/uploads/2022/07/Urdg 758 UPDATED Full Text pdfzip.pdf https://tgmcn.com/counter-strike-xtreme-v1-1-download-rar-install/ https://tutorizone.com/wilcom-es-v9-crack-exclusiveed-home-windows-7/ https://www.kndress.com/wp-content/uploads/2022/07/briaeliz.pdf http://quitoscana.it/2022/07/17/structural-geology-by-haakon-fossen-pdf-3/ http://gurureviewclub.com/artcam-pro-9-021-rar/ https://techadarsh.com/wp-content/uploads/2022/07/nikywen.pdf http://ideaboz.com/?p=59034 http://thetruckerbook.com/2022/07/17/google-sketchuppro-2017-v20-5-2658-x86x64-serial-key-updated-keygen/ http://www.chandabaqs.com/xforce-keygen-autocad-2012-x86-x64qo-work/

IviewForYouV4zip . Aktualne rjesenie jockey 0.3.0.3  $\hat{A}$ · Skidrow nfg 2011 download video free  $\hat{A}$ · New! The Official IViewForYou.com software  $\hat{A}$ · New! Local Focus  $\hat{a}_{\Box}$  city. IviewForYouV4zip  $\hat{A}$ ¥ $\hat{A}$  IviewForYouV4zip  $\hat{A}$ · How To Rip Blu Ray To MP3 Free  $\hat{A}$ · Barca soccer 2013 game iso theme  $\hat{A}$ · How to Remove Iview Barca Game 2013 8. 02cac431c2  $\hat{A}$ · Automated Tool  $\hat{A}$ · How to Disable or Remove Advertisements  $\hat{A}$ · John Deere Gator 2. Your Download is ready!We do not have any info about ownership, commercial or trial use, copyright, etc. of this software.  $\hat{A}$ " $\hat{A}$   $\neg \hat{A}$ 07# $\hat{U}$ 4 $\hat{A}$ 6 $\hat{A}$ 7 $\hat{A}$ 7 $\hat{A}$ 4 $\hat{A}$ 8 $\hat{A}$ 7 $\hat{A}$ 4 $\hat{A}$ 7 $\hat{A}$ 4 $\hat{A}$ 8 $\hat{A}$ 7 $\hat{A}$ 4 $\hat{A}$ 6 $\hat{A}$ 7 $\hat{A}$ 6 $\hat{A}$ 7 $\hat{A}$ 6 $\hat{A}$ 7 $\hat{A}$ 7 $\hat{A}$ 7 $\hat{A}$ 6 $\hat{A}$ 8 $\hat{A}$ 7 $\hat{A}$ 7 $\hat{A}$ 7 $\hat{A}$ 8 $\hat{A}$ 7 $\hat{A}$ 7 $\hat{A}$ 9 $\hat{A}$ 8 $\hat{A}$ 7 $\hat{A}$ 9 $\hat{A}$ 9

4/4